## 南京港股份有限公司

# 关于召开2023年第一次临时股东大会的通知

本公司及董事会全体成员保证公告内容真实、准确和完整,对公告的 虚假记载、误导性陈述或者重大遗漏负连带责任。

经南京港股份有限公司(以下简称公司)第七届董事会2022年第五 次会议审议通过,公司决定于2023年3月13日召开2023年第一次临时股东 大会。本次会议将采用现场投票及网络投票相结合的方式进行,现将召开 大会有关内容通知如下:

### 一、召开会议基本情况

1. 会议届次:2023年第一次临时股东大会

2. 会议召集人:公司董事会

3. 会议召开的合法、合规性:本次股东大会的召开经公司第七届董 事会2022年第五次会议审议通过,召集程序符合《公司法》《公司章程》 《公司股东大会议事规则》等有关规定。

4. 会议时间:

(1)现场会议召开时间:2023年3月13日(周一)下午14:00

(2)网络投票时间:通过深圳证券交易所交易系统进行网络投票的 具体时间为2023年3月13日9:15—9:25, 9:30—11:30和13:00—15:00; 通过 深圳证券交易所互联网投票系统投票时间为:2023年3月13日9:15至15:00 期间的任意时间。

5. 会议召开方式:现场表决与网络投票相结合的方式。

公 司 通 过 深 圳 证 券 交 易 所 系 统 和 互 联 网 投 票 系 统 (http://wltp.cninfo.com.cn)向全体股东提供网络形式的投票平台,公司 股东可以在网络投票时间内通过上述系统行使表决权。

6. 股权登记日:2023年3月7日

7. 出席会议人员:

(1)2023 年 3 月 7 日下午 15:00 交易结束后在中国证券登记结算 有限公司深圳分公司登记在册的本公司全体股东。股东可以委托代理人出 席会议和参加表决,该代理人不必是股东。

(2)公司董事、监事、高级管理人员、公司的法律顾问及董事会邀 请的相关人员。

8. 现场会议地点:南京市鼓楼区公共路19号南京港口大厦A座1012 会议室。

## 二、会议审议事项

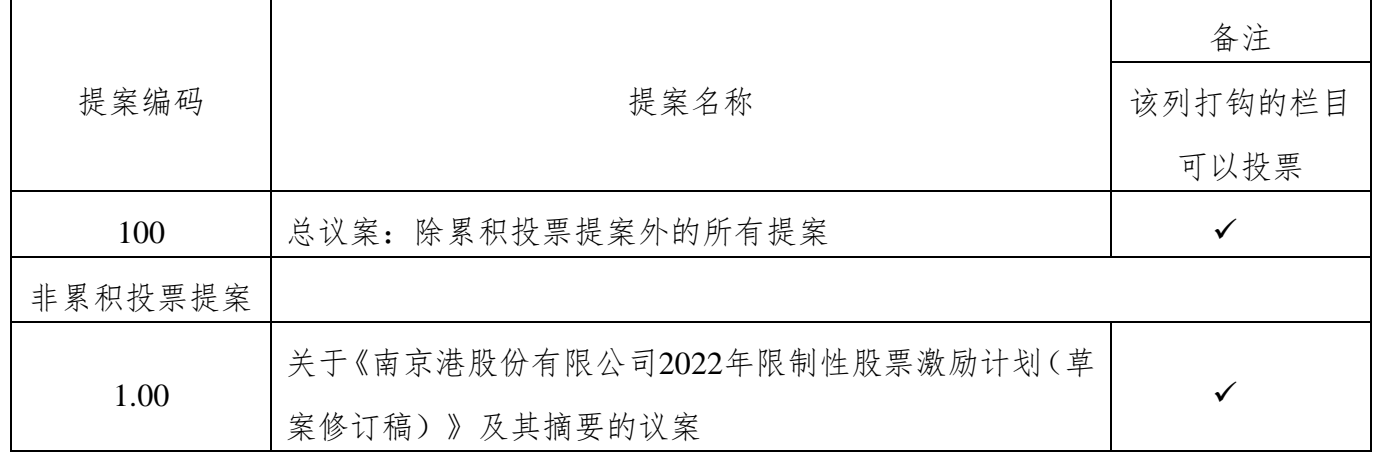

## (一)提案名称

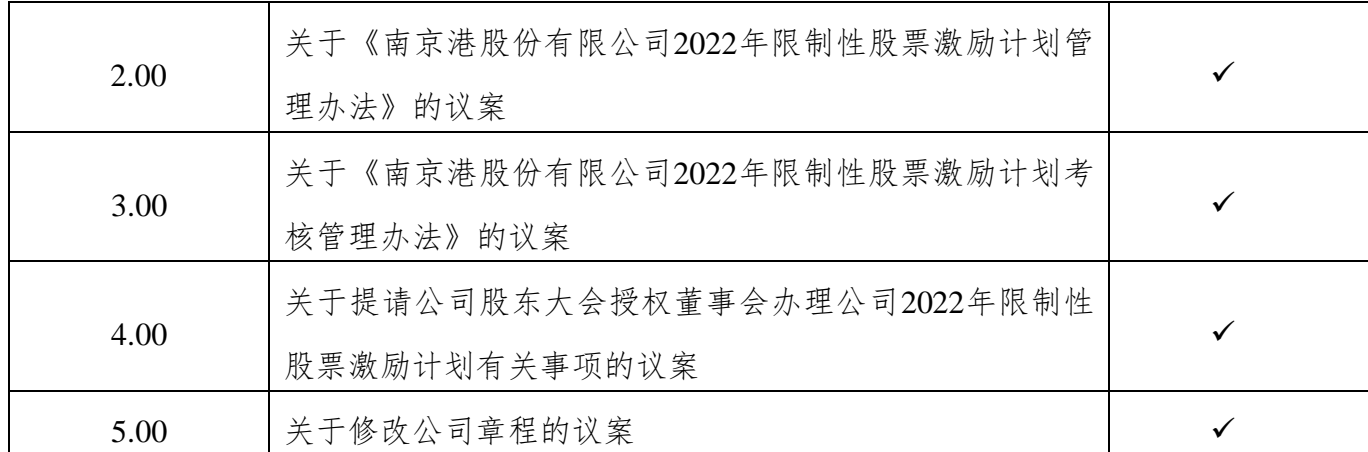

## (二)提案审议披露情况

以上议案经公司第七届董事会 2022 年第五次会议、第七届董事会 2023 年第一次会议审议通过,具体内容详见公司于 2022 年 12 月 13 日、 2023 年 1 月 5 日刊登于《中国证券报》《证券时报》及巨潮资讯网 (http://www.cninfo.com.cn)上的相关公告。

### (三)特别说明

1. 上述议案均属于涉及影响中小投资者利益的重大事项,对中小投 资者(上市公司董事、监事、高级管理人员及单独或合计持有上市公司 5%以上股份的股东以外的其他股东)的表决单独计票,公司将根据计票 结果进行公开披露。

2. 上述议案均属于特别决议事项,须由出席会议股东(包括股东代 表)所持表决权的 2/3 以上表决通过后方能生效。

3. 根据《上市公司股权激励管理办法》《公司章程》的有关规定, 本次股东大会涉及公开征集股东投票权,具体内容请关注公司同日在《中 国证券报》《证券时报》和巨潮资讯网披露的相关公告。

## 三、会议登记等事项

1. 登记手续: 法人股股东持法人营业执照、单位授权委托书、股东 账户卡和出席人身份证办理登记手续;个人股股东凭本人身份证原件、股 东帐户卡及持股凭证登记;股东代表人凭授权委托书、本人身份证原件、 委托人股东帐户卡及持股凭证进行登记;异地股东可以传真或信函方式进 行登记。

2. 登记时间:2023 年 3 月 10 日(上午 9:00-11:30、下午 13:30-17:00), 逾期不予受理。

3. 登记地点:南京港股份有限公司证券投资部(董秘办)

4. 授权委托人出席会议应持有本人身份证原件、股东帐户卡、授权 委托书和授权委托人的持股凭证原件办理登记。

#### 四、参加网络投票的具体操作流程

在本次股东大会上,股东可以通过深交所交易系统和互联网投票系统 (地址为 http://wltp.cninfo.com.cn)参加投票,参加网络投票的具体操作 流程详见附件三。

#### 五、其它事项

1. 表决权

公司股东应严肃行使表决权,投票表决时,同一股份只能选择现场投 票、互联网投票系统投票或交易系统投票中的一种表决方式,不能重复投 票。同一表决权出现重复表决的以第一次投票结果为准。

2. 会议联系方式:

联系地址:南京市鼓楼区公共路19号南京港口大厦A座1013室

联系电话: 025-58582546

邮政编码:210011

传真:025-58582547

邮箱:gfgs@nj-port.com

## 六、备查文件

- 1.《南京港股份有限公司第七届董事会2022年第五次会议决议》;
- 2.《南京港股份有限公司第七届董事会2023年第一次会议决议》;
- 2. 深交所要求的其他文件。

南京港股份有限公司董事会

2023 年 2 月 25 日

附件一:

## 回执

截止2023年3月7日,我单位(个人)持有"南京港(002040)"股票 \_\_\_股,拟参加南京港股份有限公司2023年第一次临时股东大会。 出席人姓名:

股东帐户:

股东名称(签字或盖章)

## 2023年 月 日

附件二:

## 授权委托书

兹委托\_\_\_先生(女士)代表单位(个人)出席南京港股份有限公 司2023年第一次临时股东大会并代为行使表决权。

委托人姓名或名称(签章): 委托人持股数:

委托人: 身份证号码(营业执照号码):

委托人股东帐户:

被委托人身份证号码:

委托书有效期限:

委托日期:2023年 月 日

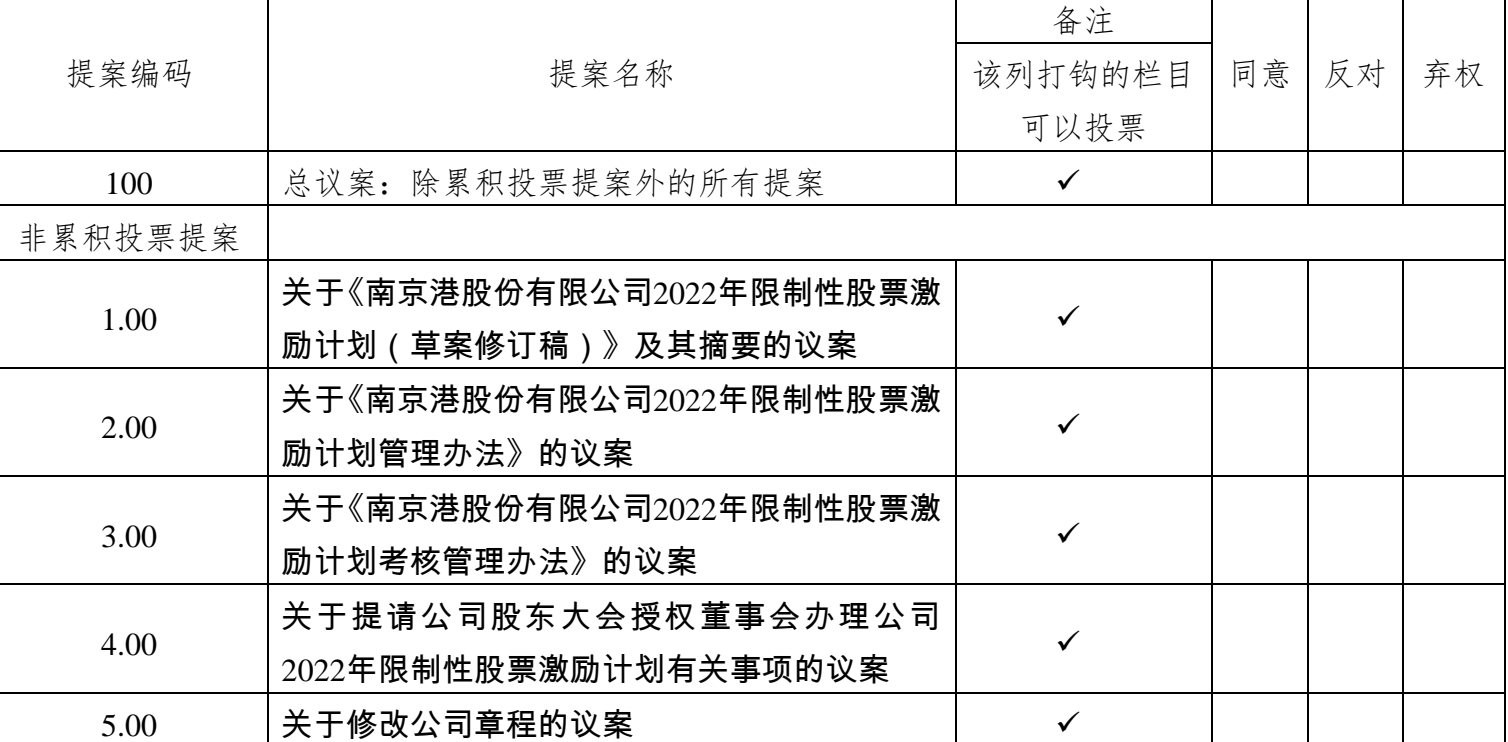

本次股东大会提案表决意见表

注: 1. 以委托人对受托人的指示, 在"同意"、"反对"、"弃权"下面的方框中打

"√"为准,每项均为单选,多选无效。

2. 委托人为个人的,应签名;委托人为单位的,应当由单位法定代表人签名,并 加盖单位公章。授权委托书剪报、复印或按以上格式自制均有效。

附件三:

## 参加网络投票的具体操作流程

## 一、网络投票的程序

1. 投票代码:362040;投票简称:南港投票。

2. 填报表决意见或选举票数。

本次股东大会提案均为非累积投票提案。

对于非累积投票提案,填报表决意见:同意、反对、弃权。

3. 股东对总议案进行投票,视为对除累积投票提案外的其他所有提案 表达相同意见。

股东对总议案与具体提案重复投票时,以第一次有效投票为准。如股 东先对具体提案投票表决,再对总议案投票表决,则以已投票表决的具体 提案的表决意见为准,其他未表决的提案以总议案的表决意见为准;如先 对总议案投票表决,再对具体提案投票表决,则以总议案的表决意见为准。

## 二、通过深交所交易系统投票的程序

1. 投票时间:2023年3月13日的交易时间,即9:15—9:25,9:30—11:30  $\text{m}$  13:00—15:00

2. 股东可以登录证券公司交易客户端通过交易系统投票。

### 三、通过深交所互联网投票系统投票的程序

1. 互联网投票系统开始投票的时间为 2023 年 3 月 13 日(现场股东 大会召开当日)上午 9:15,结束时间为 2023 年 3 月 13 日(现场股东大会 结束当日)下午 3:00。

2. 股东通过互联网投票系统进行网络投票,需按照《深圳证券交易

所投资者网络服务身份认证业务指引(2016 年修订)》的规定办理身份 认证,取得"深交所数字证书"或"深交所投资者服务密码"。具体的身 份认证流程可登录互联网投票系统 [http://wltp.cninfo.com.cn](http://wltp.cninfo.com.cn/) 规则指引栏目 查阅。

3. 股 东 根 据 获 取 的 服 务 密 码 或 数 字 证 书 , 可 登 录 [http://wltp.cninfo.com.cn](http://wltp.cninfo.com.cn/) 在规定时间内通过深交所互联网投票系统进行投 票。